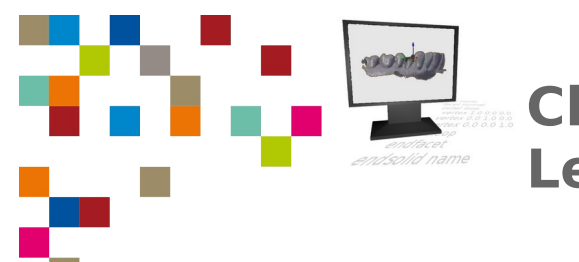

**Checkliste 2. Schritt CAD Level 2**

| Zahntechnik | Projekt Digitaler Workflow | Selbstlernen

## **Kompetenz-Checkliste für die Level 2**

**Kontrolliere** die Ergebnisse deines Jobs to do mit der jeweiligen Lösung, bevor du die Checkliste verwendest!

Folgende Kompetenzen kannst du bei der Bearbeitung des "Jobs to do" im Kompetenzlevel 1 (fortgeschritten) erwerben:

Ich kann die CAD-Konstruktion eines vereinfachten rechtwinkligen Modellstumpfes **beschreiben** und **durchführen**.

- ▢ Ich kann eine STL-Datei (meine eigene oder eine bereitgestellte) in eine CAD-Software **importieren**.
- ▢ Ich Kanten oder Flächen eines rechtwinkligen Objektes in einer CAD-Software **skalieren**.
- ▢ Ich kann Kanten eines rechtwinkligen Objektes **extrudieren**.
- ▢ Ich kann offene Flächen eines rechtwinkligen Objektes **schließen**.
- ▢ Ich kann die Konstruktion in eigene Worten **beschreiben** (allgemein, ohne spezielle Befehle einer speziellen Software zu nennen).

Ich kann die CAD-Konstruktion eines Situationsmodells aus einem Intraoralscan **beschreiben** und **durchführen**.

- ▢ Ich kann das Netz eines Scans **ausrichten**.
- ▢ Ich kann **Löcher** in einem unvollständigen Scan **schließen**.
- ▢ Ich kann einen Scan gezielt **zuschneiden**.
- ▢ Ich kann an den zugeschnittenen Scan einen **Sockel konstruieren**.
- ▢ Ich kann die Konstruktion eines Situationsmodells in eigene Worten **beschreiben** (allgemein, ohne spezielle Befehle einer speziellen Software zu nennen).